## **Załącznik nr 2**

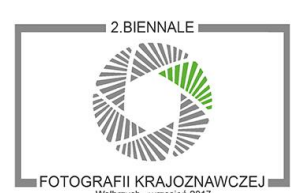

**Biennale Fotografii Krajoznawczej 2017**

**Godło, wymogi techniczne i oznaczenie zdjęć**

*We wszystkich opisach nie używamy polskich liter (ś,ć,ł itp)*

- 1.1. Używanie w Konkursie Godła, zamiast imienia i nazwiska, ma zapewnić Uczestnikowi jego anonimowość a tym samym bezstronność Jury przy ocenianiu fotografii.
- 1.2. Wymyślone przez Uczestnika Godło nie może sugerować jego nazwiska i imienia oraz innych jego danych osobowych.
- 1.3. Godło musi się składać z co najmniej **trzech rożnych liter i trzech różnych cyfr**.
- 1.4. Znaki literowe i cyfrowe musza być zapisane jednym ciągiem bez użycia spacji i bez łączników.
- 1.5. **Przykład.** Dla nazwiska Jan Kowalski jego Godło może mieć dowolny przypadkowy ciąg znaków np.: **cga386** lub mieć inną dowolną bardziej osobistą nazwę np.: **grunwald1410**
- 1.6. Uczestnik Konkursu nie może używać jako własnego Godła użytych w przykładach niniejszego Regulaminu oraz sugerujących nazwę konkursu (biennale i konkurs).

## **2. Wymogi techniczne fotografii**

- 2.1. Zdjęcia zgłaszane do Konkursu mogą być wykonane w technice kolorowej lub czarno-białej
	- i muszą być przygotowane według poniższych wymogów:
	- a) zdjęcie musi być zapisane w formacie jpg,
	- b) wymiar dłuższego boku zdjęcia wynosi 3600 pikseli
	- c) rozdzielczość zdjęcia wynosić 300 dpi,
	- d) rozmiar jednego pliku zdjęciowego nie może przekroczyć pojemności 10 MB
- 2.2. Plik zdjęciowy musi być nazwany Godłem Uczestnika oraz kolejnym numerem zdjęcia
	- a) Godło i kolejny numer zdjęcia muszą być połączone podkreślnikiem
		- b) **Przykład.** Dla Godła **cga386** i zdjęcia o numerze 01, plik zdjęciowy będzie nosić nazwę: **cga386\_01.jpg** natomiast dla zdjęcie o numerze 02, plik zdjęciowy będzie nosić nazwę: **cga386\_02.jpg**

Dla Godła **grunwald1410** i zdjęcia o numerze 01, plik zdjęciowy będzie nosić nazwę: **grunwald1410\_01.jpg**

## **3. Przesłanie zdjęć i formularza na Konkurs**

- 3.1. Plik z poprawnie wypełnionym Formularzem Konkursowym (Załącznik nr 1) należy nazwać swoim Godłem.
	- a) **Przykład.** Dla Godła **cga386**, plik tekstowy z formularzem będzie nosić nazwę: **cga386.doc,** dla Godła **grunwald1410** plik będzie się nazywać **grunwald1410.doc b)** Dopuszcza się w nazwie pliku inne rozszerzenia niż doc. Muszą jednak to być rozszerzenia plików tekstowych, np.: docx, odt.
- 3.2. Formularz Konkursowy oraz pliki zdjęciowe należy spakować

 programem do kompresji plików tworząc plik o takiej samej nazwie jak Godło w jednym z wymienionych formatów: ZIP, WINRAR, 7-ZIP, TAR, WIM. Następnie spakowany plik należy przesłać na serwer poprzez stronę **[www.biennale.kfk.walbrzych.pl](file:///F:/logo_teksty_aktualny_REGULAMIN/www.biennale.kfk.walbrzych.pl)**